## **JPR file format Version 1.14**

## **May 2, 2003**

The JPR file format is designed to provide an easy way of providing geo-referencing information for a digital image. The most current version of this document will be available at

http://www.fugawi.com/docs/jprdoc.pdf

Send comments and corrections to support@fugawi.com

The file "imagename.jpr" provides geo-referencing image information for the file "imagename.xxx" where xxx is TIF, JPG, PNG, BMP or GIF.

The .jpr file is an ascii file with each line ending in  $\langle$ cr $\rangle$  -tif $\rangle$ . Lines that are not used can be omitted, but the navigation program must have enough information to be able to geo-reference the image and assign the correct geodetic datum.

The first 6 lines of the file are the same as .tfw. They must reflect the x and y resolution and the grid coordinate of the NW corner of the IMAGE. If the image has not been rubber-sheeted to perfectly fit a grid, omit these lines and include at least three reference points. If these 6 lines are present, reference points are not required. If any of these 6 lines are present they ALL must be present.

If the image is distorted and/or the projection parameters are not known with certainty, include more than 20 reference points to get an accurate calibration.

If there is no collar on the map, the vertices of the bounding polygon are not required.

Latitude and longitude are in decimal degrees with negative in the Southern and Western hemispheres.

The letters are not case sensitive.

Pixel coordinates are measured from the top left corner of the image, starting at 0,0 for the NW corner pixel and measured as positive numbers.

The order of the lines does not matter, except for the first 6 lines.

Anything on a line following // will be considered a comment.

Additional datums and projections will be supported as required.

[File: jprdoc112.doc]

\*\*\*\*\*\*\*\*\*\*\*\*\*\*\*\*\*\*\*\*\*\*\*\*\*\*\*\*\*\*\*\*\*\*\*\*\*\*\*\*\*\*\*\*\*\*\*\*\*\*\*\*\*\*\*\*\*\*\*\*\*\*\*\*\*\*\* //SAMPLE FILE FOR COLLARLESS QUAD IN UTM PROJECTION: 2.4 0.000000 0.000000 -2.4 251456.662481 4765105.845115  $vr=1.12$ sc=24000 pr=UTM zn=14t dm=NAD27 un=meters cr=(c) Acme Maps 2000 nm=Aspen, CO \*\*\*\*\*\*\*\*\*\*\*\*\*\*\*\*\*\*\*\*\*\*\*\*\*\*\*\*\*\*\*\*\*\*\*\*\*\*\*\*\*\*\*\*\*\*\*\*\*\*\*\*\*\*\*\*\*\*\*\*\*\*\*\*\*\*\* //SAMPLE FILE FOR AERONAUTICAL CHART IN LAMBERT PROJECTION //WITH NO COLLARS  $vr=1.12$ nm=Aspen, CO. cu=feet cr=(c) Acme Maps 2000 dm=WGS84 sc=500000 pr=Lambert Conformal Conic pp=-106.00  $p1=0$ p5=34.0 p6=42.0 rp1=45.0,-110.0, 0, 0 rp2=45.0,-105.0, 3000, 0 rp3=40.0,-105.0, 3000, 2000 rp4=40.0,-110.0,0,2000 dt=31/12/2000 \*\*\*\*\*\*\*\*\*\*\*\*\*\*\*\*\*\*\*\*\*\*\*\*\*\*\*\*\*\*\*\*\*\*\*\*\*\*\*\*\*\*\*\*\*\*\*\*\*\*\*\*\*\*\*\*\*\*\*\*\*\*\*\*\*\*

First 6 Lines based on TFW (optional if reference points provided). Usually used with maps rubber-sheeted to an exact UTM projection.

```
Line 1: x scaling
      Example: 50.8
Line 2: rotation (always 0)
      Example: 0
Line 3: translation (always 0)
      Example: 0
Line 4: y scaling (negative)
      Example: -50.8Line 5: Easting of NW corner
      Example: 457843.5
Line 6: Northing of NW corner
      Example: 3587902.8
      Example of first 6 lines:
2.4
0.000000
0.000000
-2.4
251456.662481
4765105.845115
vr=jpr version number 
      Example: vr=1.13sc = scale (entered as the denominator)
      Example: sc=24000
mc = longitude at center of map (use when map spans 180 degree meridian)
      The map cannot extend more than 180 degrees in either direction from this value.
      Default = 0
```
Example:  $mc=140$ 

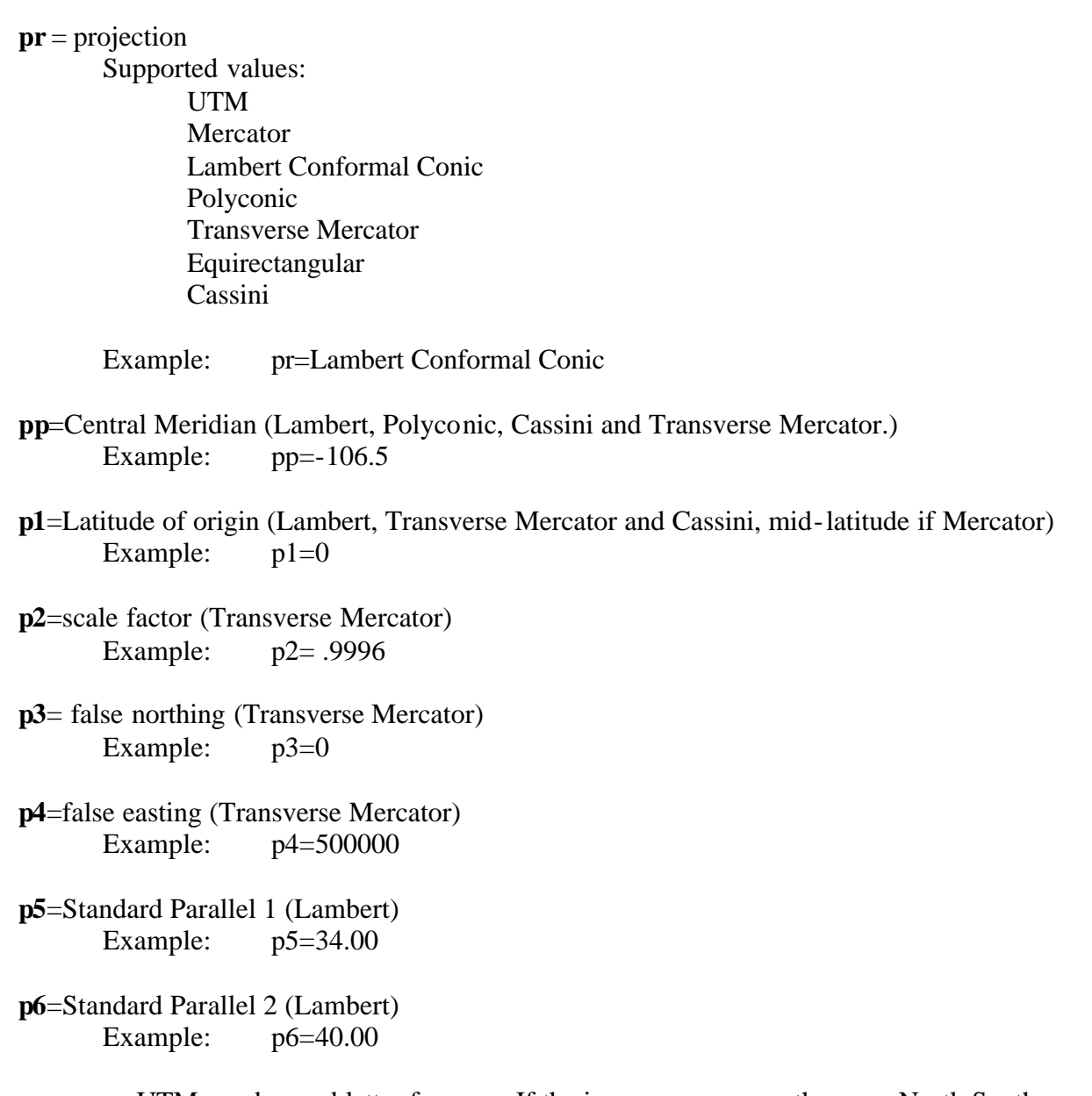

**zn** = zone UTM number and letter for zone. If the image spans more than one North-South zone or you do not know the north-south zone, use t in the northern hemisphere and j in the southern hemisphere. Other grid systems may not have a letter and may not have zones.<br>Example:  $zn=16t$ Example:

**dm** = horizontal datum (for reference point information) Permitted values: NAD27 NAD83 WGS84 Cape (South Africa) Australian Geodetic 1966 Australian Geodetic 1984 European 1950 (Mean) European 1950 (Western) European 1950 (Cyprus European 1950 (Egypt) European 1950 (England) European 1950 (Greece) European 1950 (Iran) European 1950 Sardinia European 1950 Sicily European 1950 (Malta) European 1950 (Norway Finland) European 1950 (Portugal Spain) Hjorsey 1955 (Iceland) Ireland 1965 Ord Surv of Gr Britain 1936 (Mean) Ord Surv of Gr Britain 1936 (England) Ord Surv of Gr Britain 1936 (Isle of Man) Ord Surv of Gr Britain 1936 (Scotland -Shetland) Ord Surv of Gr Britain 1936 (Wales) RT90 (Sweden) South American 1969 (Mean) South American 1969 (Argentina) South American 1969 (Bolivia) South American 1969 (Brazil) South American 1969 (Chile) South American 1969 (Columbia) South American 1969 (Ecuador) South American 1969 (Baltra -Galapagos) South American 1969 (Guyana) South American 1969 (Paraguay) South American 1969 (Peru) South American 1969 (Trinidad -Tobago) South American 1969 (Venezuela) Geodetic Datum 1949

Example: dm=WGS84

- **st** = latitude datum shift in degrees (shift = WGS84 MapDatum) The shift can be used to override the standard datum conversion. Example: st=.00003
- **sn** = longitude datum shift in degrees (shift=WG84 MapDatum) The shift can be used to override the standard datum conversion. Example: sn=.000045
- **un** = units for grid in lines 5 and 6 of TFW portion of file Permitted values: meters (default value if  $un = line missing$ ) feet Example: un=meters
- **cr** = copyright statement Example: cr=(c)Acme Maps 2000
- **nm** = name of map Example: nm=Chicago
- **cu**=contour line or altitude units Permitted values: meters

feet Example: cu=meters

## **ci**=contour interval

Number of meters or feet between contour lines. (Units determined in cu variable.) Example:  $ci=1.5$ 

**du**=depth units

Permitted values: meters feet fathoms Example: du=meters

**rp** $=$  Reference point (latitude, longitude, x, y) where  $j = 1, ...3$  ... Minimum of 3 required. There is no upper limit. Reference points are in the map datum.

Example: rp1=43.5, -106.25, 506, 3407 rp2=43.5, -102.75, 2303, 3300 rp3=41.25,-102.75, 2300, 3100 **vp**j=pixel of vertex of polygon defining the boundary of the useable map in x,y

coordinates (not required if there is no border or collar for the map) where  $j = 1,...n$ . There must be at least 3 or more vertices. There is no upper limit. The vertices must be in order moving clockwise or counter-clockwise around the border of the map.

Example:  $vp1=506, 0$ vp2=2510, 34 vp3=2500,2100 vp4=490,2106

**su**=data source

Example: su=USGS

- **ed** = edition number Example: ed=23
- **et** = edition date (dd/mm/yyyy) Example: et=02/02/2001
- **dt**=Date of last correction to chart (dd/mm/yyyy) Example: dt=01/12/2000
- **sr** = scan resolution of original image in Dots Per Inch<br>Example:  $sr=254$ Example:
- **sk** = skew angle in degrees (clockwise angle from left side of image to an intersecting line of longitude pointing north) Example: sk=83.4
- **it** = image type (gif, tif, jpg, png, bmp) Example: it=png
- **sd** = datum for original scanned paper source (may differ from datum for calibration dm=) Example: sd=NAD27